# The longtable package\*

# David Carlisle<sup>†</sup> 2004/02/01

#### Abstract

This package defines the longtable environment, a multi-page version of tabular.

## List of Tables

| 1 | An optional table caption (used in the list of tables) | 1 |
|---|--------------------------------------------------------|---|
| 2 | A floating table                                       | 4 |
| 3 | A difficult \multicolumn combination: pass 1           | 5 |
| 4 | A difficult \multicolumn combination: pass 2           | 5 |
| 5 | A difficult \multicolumn combination: pass 3           | 5 |
| 6 | A difficult \multicolumn combination: pass 4           | 5 |
| 7 | A summary of longtable commands                        | 8 |

## 1 Introduction

longtable

The longtable package defines a new environment, longtable, which has most of the features of the tabular environment, but produces tables which may be broken by TEX's standard page-breaking algorithm. It also shares some features with the table environment. In particular it uses the same counter, table, and has a similar \caption command. Also, the standard \listoftables command lists tables produced by either the table or longtable environments.

The following example uses most of the features of the longtable environment. An edited listing of the input for this example appears in Section 8.

**Note:** Various parts of the following table will **not** line up correctly until this document has been run through LATEX several times. This is a characteristic feature of this package, as described below.

Table 1: A long table

|   |                                           |               | = |
|---|-------------------------------------------|---------------|---|
| * | This part appears at the top of the table |               | * |
| * | FIRST                                     | SECOND        | * |
| * | longtable columns are specified           | in the        | * |
| * | same way as in the tabular                | environment.  | * |
| * | @{*}r  p{1in}@{*}                         | in this case. | * |
| * | Each row ends with a                      | \\ command.   | * |
| * | This goes at the                          | bottom.       | * |

<sup>\*</sup>This file has version number v4.11, last revised 2004/02/01.

<sup>&</sup>lt;sup>†</sup>The new algorithm for aligning 'chunks' of a table used in version 4 of this package was devised coded and documented by David Kastrup, dak@neuroinformatik.ruhr-uni-bochum.de.

| D 1 |  |
|-----|--|
|     |  |

..... longtable.sty ......

Table 1: (continued)

| The \\ command has an argument, just as in tabular  See the effect of \\[10pt]   ? like this. like this. like  | * |                                                  | 1                          |
|----------------------------------------------------------------------------------------------------|---|--------------------------------------------------|----------------------------|
| The \\ command has an argument, just as in tabular  See the effect of \\[10pt] \]  Lots of lines Lots of lines Lots of lines Lots of lines as in tabular.  That was \\hline \\hline \\ | * | This part appears at the top of every other page |                            |
| argument, just as in tabular  See the effect of \\[10pt]   ?  Lots of lines Lots of lines Lots of lines Lots of lines   like this.   like this.   li | * |                                                  | <u> </u>                   |
| Tabular   See the effect of \\[10pt]   Cots of lines   Lots of lines   Lots    |   |                                                  | -                          |
| See the effect of \\[10pt]   ?   like this.   like this.  | * | argument, just as in                             | the                        |
| Lots of lines Lots of lines Lots of lines Lots of lines Lots of lines Lots of lines Lots of lines Lots of lines Lots of lines Also \hline may be used, That was \hline \hline This is a \multicolumn{2}{1 c }    If a page break occurs at a \hline then at the bottom of one page and at the The [t] [b] [c] argument of tabular The optional argument may be one of to specify whether the table should be to the left, right  Lots of lines Lots of lines Lots  | * | tabular                                          | environment.               |
| Lots of lines Lots of lines Lots of lines Lots of lines Lots of lines Lots of lines Lots of lines Lots of lines Lots of lines Lots of lines Also \hline may be used, That was a \hline That was \hline \hline This is a \multicolumn{2}{  c  }   }  If a page break occurs at a \hline then at the bottom of one page and at the The [t] [b] [c] argument of tabular The optional argument may be one of to specify whether the table should be to the left, right  Lots of lines Lots of lines Lots of line | * | See the effect of \\[10pt]                       | ?                          |
| Lots of lines Lots of lines Lots of lines Lots of lines Lots of lines Lots of lines Lots of lines Lots of lines That was \hline\hline That was \hline\hline This is a \multicolumn{2}{  c   }    If a page break occurs at a \hline then at the bottom of one page and at the The [t] [b] [c] argument of tabular The optional argument may be one of to specify whether the table should be to the left, right  Lots of lines Lots of lines Like this. like this. like this. like this.                                                                                                    | * | Lots of lines                                    | like this.                 |
| Lots of lines Also \hline may be used, That was \hline \hline That was \hline \hline This is a \multicolumn{2}{{                                                                                                    | * | Lots of lines                                    | like this.                 |
| Also \hline may be used, That was a \hline \hline That was \hline \hline \hline This is a \multicolumn{2}{  c  } }  If a page break occurs at a \hline then at the bottom of one page and at the The [t] [b] [c] argument of tabular The optional argument may be one of to specify whether the table should be to the left, right  Lots of lines Lots of lines Like this. like this. like this.                                                                                                    | * | Lots of lines                                    | like this.                 |
| That was a \hline   .  That was \hline \hline   .  This is a \multicolumn{2}{  c  }   }  If a page break occurs at a \hline then at the bottom of one page and at the top of the next.  The [t] [b] [c] argument of tabular The optional argument may be one of to specify whether the table should be to the left, right to the left, right or centrally.  Lots of lines Lots of lines Lots | * | Lots of lines                                    | like this.                 |
| That was \hline   .  That was \hline \hline   .  This is a \multicolumn{2}{  c  }   .  If a page break occurs at a \hline then at the bottom of one page and at the top of the next.  The [t] [b] [c] argument of tabular can not be used.  The optional argument may be one of to specify whether the table should be to the left, right to the left, right or centrally.  Lots of lines Lots of lines Lo | * | Also \hline may be used,                         | $\parallel$ as in tabular. |
| This is a \multicolumn{2}{  c  }    If a page break occurs at a \hline then at the bottom of one page and at the top of the next.  The [t] [b] [c] argument of tabular The optional argument may be one of to specify whether the table should be to the left, right or centrally.  Lots of lines Lots of lines Lots o | * |                                                  |                            |
| This is a \multicolumn{2}{  c  }  If a page break occurs at a \hline then at the bottom of one page and at the  The [t] [b] [c] argument of tabular The optional argument may be one of to specify whether the table should be to the left, right  Lots of lines Lots of lines Lots of lin | * | That was \hline\hline                            |                            |
| If a page break occurs at a \hline then at the bottom of one page and at the  The [t] [b] [c] argument of tabular The optional argument may be one of to specify whether the table should be to the left, right  Lots of lines Lots of lines Lot |   |                                                  | II                         |
| at the bottom of one page and at the The [t] [b] [c] argument of tabular The optional argument may be one of to specify whether the table should be to the left, right  Lots of lines Lots of lines Lots of lines Lots of lines Lots of lines Lots of lines Lots of lines Lots of lines Lots of lines Lots of lines Lots of lines Lots of lines Lots of lines Lots of lines Lots of lines Lots of lines Lots of lines Lots of lines Lots of lines Lots of lines Like this.  Lots of lines Like this.  Like this.                                                                                                    | * |                                                  | II.                        |
| The [t] [b] [c] argument of tabular The optional argument may be one of to specify whether the table should be to the left, right  Lots of lines Lots of lines Like this.  Like this.                                                                                                    | * |                                                  | top of the next.           |
| The optional argument may be one of to specify whether the table should be to the left, right  Lots of lines Lots of lines Like this. Like this. Lik | * |                                                  |                            |
| Lots of lines Lots of lines Like this. Like this. Like thi | * | _                                                |                            |
| Lots of lines Lots of lines Like this. Lots of lines Like this. Like this. Lik | * |                                                  |                            |
| Lots of lines Lots of lines Like this. Lots of lines Like this. Like this. Li | * | - *                                              | "                          |
| Lots of lines Lots of lines Like this. Lots of lines Like this. Like this.  | * | Lots of lines                                    | like this.                 |
| Lots of lines Lots of lines Like this. Lots of lines Like this. Like this.  | * | Lots of lines                                    | like this.                 |
| Lots of lines Lots of lines                                                                                                    | * | Lots of lines                                    | like this.                 |
| Lots of lines Lots of lines                                                                                                    | * | Lots of lines                                    | like this.                 |
| Lots of lines Lots of lines                                                                                                    | * | Lots of lines                                    | like this.                 |
| Lots of lines Lots of lines Like this. Like this. Like | * | Lots of lines                                    | like this.                 |
| Lots of lines Lots of lines Like this. Like this. Like th | * | Lots of lines                                    | like this.                 |
| Lots of lines Lots of lines Like this. Like this. | * | Lots of lines                                    | like this.                 |
| Lots of lines Lots of lines Like this. Like this.                                                                                                    | * | Lots of lines                                    | like this.                 |
| Lots of lines Lots of lines Lots of lines Lots of lines Lots of lines Lots of lines Lots of lines Lots of lines Lots of lines Lots of lines Lots of lines Lots of lines Lots of lines Lots of lines Lots of lines Lots of lines Lots of lines Lots of lines Lots of lines Like this. Like this.                                                                                                    | * | Lots of lines                                    | like this.                 |
| Lots of lines Lots of lines Lots of lines Lots of lines Lots of lines Lots of lines Lots of lines Lots of lines Lots of lines Lots of lines Lots of lines Lots of lines Lots of lines Lots of lines Lots of lines Lots of lines Lots of lines Lots of lines Lots of lines Like this. Like this.                                                                                                    | * | Lots of lines                                    | like this.                 |
| Lots of lines Lots of lines Lots of lines Lots of lines Lots of lines Lots of lines Lots of lines Lots of lines Lots of lines Lots of lines Lots of lines Lots of lines Lots of lines Lots of lines Like this. Like this. Like this. Like this. Like this. Like this. Like this. Like this. Like this. Like this. Like this. Like this. Like this. Like this. Like this.                                                                                                    | * |                                                  | like this.                 |
| Lots of lines Lots of lines Lots of lines Lots of lines Lots of lines Lots of lines Lots of lines Lots of lines Lots of lines Lots of lines Like this. Like this. Like this.                                                                                                    | * | Lots of lines                                    | like this.                 |
| Lots of lines Lots of lines Lots of lines Lots of lines Lots of lines Lots of lines Lots of lines Lots of lines Lots of lines Lots of lines Like this. Like this. Like this.                                                                                                    | * | Lots of lines                                    | like this.                 |
| Lots of lines Lots of lines Lots of lines Lots of lines Lots of lines Lots of lines Lots of lines Lots of lines Like this. Like this. Like this.                                                                                                    | * |                                                  | like this.                 |
| Lots of lines Lots of lines Lots of lines Lots of lines Lots of lines Lots of lines Like this. Lots of lines                                                                                                    | * |                                                  |                            |
| Lots of lines Lots of lines Lots of lines Lots of lines Lots of lines                                                                                                    | * |                                                  |                            |
| Lots of lines like this.  Lots of lines like this.                                                                                                    | * |                                                  |                            |
| Lots of lines like this.                                                                                                    | * |                                                  |                            |
|                                                                                                    | * |                                                  |                            |
|                                                                                                    | * | This goes at the                                 | bottom.                    |

Table 1: (continued)

| * This part appears at the top of every or         | ther page *                |
|----------------------------------------------------|----------------------------|
| * First                                            | Second *                   |
| *Some lines may take up a lot of space, like this: | This last*                 |
|                                                    | column is a "p"            |
|                                                    | column so this             |
|                                                    | "row" of the               |
|                                                    | table can take             |
|                                                    | up several lines.          |
|                                                    | Note however               |
|                                                    | that T <sub>F</sub> X will |
|                                                    | never break a              |
|                                                    | page within                |
|                                                    | such a row.                |
|                                                    | Page breaks                |
|                                                    | only occur                 |
|                                                    | between rows of            |
|                                                    | the table or at            |
|                                                    | \hline                     |
|                                                    | commands.                  |
| * Lots of lines                                    | like this. *               |
| * Lots of lines                                    | like this. *               |
| * Lots of lines                                    | like this. *               |
| * Lots of lines                                    | like this. *               |
| * Lots of lines                                    | like this. *               |
| * Lots of lines                                    | like this. *               |
| * Lots of lines                                    | like this. *               |
| * Lots¹ of lines                                   | like this.                 |
| * Lots of lines                                    | like this <sup>2</sup> *   |
| * Lots of lines                                    | like this.                 |
| * Lots of lines                                    | like this. *               |
| * These lines will                                 | appear *                   |
| * in place of the                                  | usual foot *               |
| * at the end                                       | of the table *             |

## 2 Chunk Size

LTchunksize

In order to TEX multi-page tables, it is necessary to break up the table into smaller chunks, so that TEX does not have to keep everything in memory at one time. By default longtable uses 20 rows per chunk, but this can be set by the user, with e.g., \setcounter{LTchunksize}{10}.³ These chunks do not affect page breaking, thus if you are using a TEX with a lot of memory, you can set LTchunksize to be several pages of the table. TEX will run faster with a large LTchunksize. However, if necessary, longtable can work with LTchunksize set to 1, in which case the memory taken up is negligible. Note that if you use the commands for setting the table head or foot (see below), the LTchunksize must be at least as large as the number of rows in each of the head or foot sections.

 $<sup>^1{</sup>m This}$  is a footnote.

<sup>&</sup>lt;sup>2</sup>longtable takes special precautions, so that footnotes may also be used in 'p' columns.

 $<sup>^3\</sup>mathrm{You}$  can also use the plain  $\mathrm{T}_{\mathrm{E}}\mathrm{X}$  syntax \LTchunksize=10.

| <br>longtable sty   |      |  |
|---------------------|------|--|
| <br>Tong cable. Sty | <br> |  |

| A tabular |            | environment |  |
|-----------|------------|-------------|--|
| within    | a floating | table       |  |

Table 2: A floating table

This document specifies \setcounter{LTchunksize}{10}. If you look at the previous table, after the first run of LATEX you will see that various parts of the table do not line up. LATEX will also have printed a warning that the column widths had changed. longtable writes information onto the .aux file, so that it can line up the different chunks. Prior to version 4 of this package, this information was not used unless a \setlongtables command was issued, however, now the information is always used, using a new algorithm<sup>4</sup> and so \setlongtables is no longer needed. It is defined (but does nothing) for the benefit of old documents that use it.

## 3 Captions and Headings

\endhead

\endfirsthead

\endfoot \endlastfoot

endlastfoot

\caption The \c

. . . . . . . .

At the start of the table one may specify lines which are to appear at the top of every page (under the headline, but before the other lines of the table). The lines are entered as normal, but the last \\ command is replaced by a \endhead command. If the first page should have a different heading, then this should be entered in the same way, and terminated with the \endfirsthead command. The LTchunksize should be at least as large as the number of rows in the heading. There are also \endfoot and \endlastfoot commands which are used in the same way (at the start of the table) to specify rows (or an \hline) to appear at the bottom of each page. In certain situations, you may want to place lines which logically belong in the table body at the end of the firsthead, or the beginning of the lastfoot. This helps to control which lines appear on the first and last page of the table.

The  $\command$  is essentially equivalent to  $\mbox{\totalphase} c_{\command} \$ 

where n is the number of columns of the table. You may set the width of the caption with a command such as \setlength{\LTcapwidth}{2in} in the preamble of your document. The default is 4in. \caption also writes the information to produce an entry in the list of tables. As with the \caption command in the figure and table environments, an optional argument specifies the text to appear in the list of tables if this is different from the text to appear in the caption. Thus the caption for table 1 was specified as \caption[An optional table caption (used in the list of tables)]{A long table\label{long}}.

You may wish the caption on later pages to be different to that on the first page. In this case put the \caption command in the first heading, and put a subsidiary caption in a \caption[] command in the main heading. If the optional argument to \caption is empty, no entry is made in the list of tables. Alternatively, if you do not want the table number to be printed each time, use the \caption\* command.

The captions are set based on the code for the article class. If you have redefined the standard \@makecaption command to produce a different format for the captions, you may need to make similar changes to the longtable version, \LT@makecaption. See the code section for more details.

A more convenient method of customising captions is given by the caption(2) package, which provides commands for customising captions, and arranges that

<sup>&</sup>lt;sup>4</sup>Due to David Kastrup.

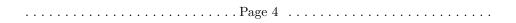

...... longtable.sty ..........

the captions in standard environments, and many environments provided by packages (including longtable) are modified in a compatible manner.

You may use the \label command so that you can cross reference longtables with \ref. Note however, that the \label command should not be used in a heading that may appear more than once. Place it either in the firsthead, or in the body of the table. It should not be the first command in any entry.

## 4 Multicolumn entries

The \multicolumn command may be used in longtable in exactly the same way as for tabular. So you may want to skip this section, which is rather technical, however coping with \multicolumn is one of the main problems for an environment such as longtable. The main effect that a user will see is that certain combinations of \multicolumn entries will result in a document needing more runs of LATEX before the various 'chunks' of a table align.

The examples in this section are set with LTchunksize set to the minimum value of one, to demonstrate the effects when \multicolumn entries occur in different chunks.

Table 3: A difficult \multicolumn combination: pass 1

| 1 2                           | 3       |   |   |   |  |
|-------------------------------|---------|---|---|---|--|
| wide multicolumn spanning 1–3 |         |   |   |   |  |
| multicol                      | umn 1–2 | 3 |   |   |  |
| wide 1                        | 2       |   | 3 | · |  |

Table 4: A difficult \multicolumn combination: pass 2

| 1        | 2          |       | 3        |
|----------|------------|-------|----------|
| wide mu  | ılticolumn | spann | ning 1–3 |
| multicol | lumn 1–2   | 3     |          |
| wide 1   | 2          | 3     |          |

Table 5: A difficult \multicolumn combination: pass 3

| 1        | 2          | 3            |
|----------|------------|--------------|
| wide mu  | ılticolumn | spanning 1–3 |
| multicol | lumn 1–2   | 3            |
| wide 1   | 2          | 3            |

Table 6: A difficult \multicolumn combination: pass 4

| 1        | 2          | 3            |
|----------|------------|--------------|
| wide mı  | ılticolumn | spanning 1–3 |
| multicol | umn 1–2    | 3            |
| wide 1   | 2          | 3            |

Consider Table 3. In the second chunk, longtable sees the wide multicolumn entry. At this point it thinks that the first two columns are very narrow. All the width of the multicolumn entry is assumed to be in the third column. (This is a 'feature' of  $T_EX$ 's primitive \halign command.) longtable then passes the information that there is a wide third column to the later chunks, with the result that the first pass over the table is too wide.

..... longtable.sty ..........

If the 'saved row' from this first pass was re-inserted into the table on the next pass, the table would line up in two passes, but would be much two wide.

\kill

The solution to this problem used in Versions 1 and 2, was to use a \kill line. If a line is \killed, by using \kill rather than \\ at the end of the line, it is used in calculating column widths, but removed from the final table. Thus entering \killed copies of the last two rows before the wide multicolumn entry would mean that \halign 'saw' the wide entries in the first two columns, and so would not widen the third column by so much to make room for the multicolumn entry.

In Version 3, a new solution was introduced. If the saved row in the .aux file was not being used, longtable used a special 'draft' form of \multicolumn, this modified the definition, so the spanning entry was never considered to be wider than the columns it spanned. So after the first pass, the .aux file stored the widest normal entry for each column, no column was widened due to \spanned columns. By default longtable ignored the .aux file, and so each run of LATEX was considered a first pass. Once the \setlongtables declaration was given, the saved row in the .aux file, and the proper definition of \multicolumn were used. If any \multicolumn entry caused one of the columns to be widened, this information could not be passed back to earlier chunks, and so the table would not correctly line up until the third pass. This algorithm always converged in three passes as described above, but in examples such as the ones in Tables 3-6, the final widths were not optimal as the width of column 2, which is determined by a \multicolumn entry was not known when the final width for column 3 was fixed, due to the fact that both \multicolumn commands were switched from 'draft' mode to 'normal' mode at the same time.

Version 4 alleviates the problem considerably. The first pass of the table will indeed have the third column much too wide. However, on the next pass longtable will notice the error and reduce the column width accordingly. If this has to propagate to chunks before the \multicolumn one, an additional pass will, of course, be needed. It is possible to construct tables where this rippling up of the correct widths taks several passes to 'converge' and produce a table with all chunks aligned. However in order to need many passes one needs to construct a table with many overlapping \multicolumn entries, all being wider than the natural widths of the columns they span, and all occuring in different chunks. In the typical case the algorithm will converge after three or four passes, and, the benefits of not needing to edit the document before the final run to add \setlongtables, and the better choice of final column widths in the case of multiple \multicolumn entries will hopefully more than pay for the extra passes that may possibly be needed.

So Table 3 converges after 4 passes, as seen in Table 6.

You can still speed the convergence by introducing judicious \kill lines, if you happen to have constellations like the above.

If you object even to LATEX-ing a file twice, you should make the first line of every longtable a \kill line that contains the widest entry to be used in each column. All chunks will then line up on the first pass.

## 5 Adjustment

The optional argument of longtable controls the horizontal alignment of the table. The possible options are [c], [r] and [1], for centring, right and left adjustment, respectively. Normally centring is the default, but this document specifies

\LTleft \LTright

\setlength\LTleft\parindent \setlength\LTright\fill

```
..... longtable.sty ......
```

in the preamble, which means that the tables are set flush left, but indented by the usual paragraph indentation. Any lengths can be specified for these two parameters, but at least one of them should be a rubber length so that it fills up the width of the page, unless rubber lengths are added between the columns using the \extracolsep command. For instance

```
\begin{tabular*}{\textwidth}{@{\extracolsep{...}}...}

produces a full width table, to get a similar effect with longtable specify
\setlength\LTleft{0pt}
\setlength\LTright{0pt}
\begin{longtable}{@{\extracolsep{...}}...}
```

## 6 Changes

This section highlights the major changes since version 2. A more detailed change log may be produced at the end of the code listing if the ltxdoc.cfg file specifies

```
\AtBeginDocument{\RecordChanges} \AtEndDocument{\PrintChanges}
```

Changes made between versions 2 and 3.

- The mechanism for adding the head and foot of the table has been completely rewritten. With this new mechanism, longtable does not need to issue a \clearpage at the start of the table, and so the table may start half way down a page. Also the \endlastfoot command which could not safely be implemented under the old scheme, has been added.
- longtable now issues an error if started in the scope of \twocolumn, or the multicols environment.
- The separate documentation file longtable.tex has been merged with the package file, longtable.dtx using Mittelbach's doc package.
- Support for footnotes has been added. Note however that \footnote will not work in the 'head' or 'foot' sections of the table. In order to put a footnote in those sections (e.g., inside a caption), use \footnotemark at that point, and \footnotetext anywhere in the table body that will fall on the same page.
- The treatment of \multicolumn has changed, making \kill lines unnecessary, at the price of sometimes requiring a third pass through IATEX.
- The \newpage command now works inside a longtable.

Changes made between versions 3 and 4.

- A new algorithm is used for aligning chunks. As well as the widest width in each column, longtable remembers which chunk produced this maximum. This allows it to check that the maximum is still achieved in later runs. As longtable can now deal with columns shrinking as the file is edited, the \setlongtables system is no longer needed and is disabled.
- An extra benefit of the new algorithm's ability to deal with 'shrinking' columns is that it can give better (narrower) column widths in the case of overlapping \multicolumn entries in different chunks than the previous algorithm produced.

..... longtable.sty ......

- The 'draft' multicolumn system has been removed, along with related commands such as \LTmulticolumn.
- The disadvantage of the new algorithm is that it can take more passes. The theoretical maximum is approximately twice the length of a 'chain' of columns with overlapping \multicolumn entries, although in practice it usually converges as fast as the old version. (Which always converged in three passes once \setlongtables was activated.)
- \\\* and \nopagebreak commands may be used to control page breaking.

# 7 Summary

Table 7: A summary of longtable commands

|                                                                         | Parameters                                                                                 |                                            |  |  |
|-------------------------------------------------------------------------|--------------------------------------------------------------------------------------------|--------------------------------------------|--|--|
| \LTleft                                                                 | Glue to the left of the table.                                                             | (\fill)                                    |  |  |
| \LTright                                                                | Glue to the right of the table.                                                            | (\fill)                                    |  |  |
| \LTpre                                                                  | Glue before the table.                                                                     | (\bigskipamount)                           |  |  |
| \LTpost                                                                 | Glue after the table.                                                                      | (\bigskipamount)                           |  |  |
| \LTcapwidth                                                             | The width of a parbox containing the cap                                                   | otion. (4in)                               |  |  |
| LTchunksize                                                             | The number of rows per chunk.                                                              | (20)                                       |  |  |
| Opt                                                                     | ional arguments to \begin{longtable}                                                       |                                            |  |  |
| $\overline{none}$                                                       | Position as specified by \LTleft and \LT                                                   | right.                                     |  |  |
| [c]                                                                     | Centre the table.                                                                          |                                            |  |  |
| [1]                                                                     | Place the table flush left.                                                                |                                            |  |  |
| [r]                                                                     | Place the table flush right.                                                               |                                            |  |  |
|                                                                         | Commands to end table rows                                                                 |                                            |  |  |
| //                                                                      | Specifies the end of a row                                                                 |                                            |  |  |
| $\[\langle dim \rangle]$                                                | $\ \ \ \ \ \ \ \ \ \ \ \ \ \ \ \ \ \ \ $                                                   |                                            |  |  |
| \\*                                                                     | The same as \\ but disallows a page brea                                                   | k after the row.                           |  |  |
| \tabularnewline                                                         | Alternative to \\ for use in the scope of \r:                                              | ${f aggedright} \ { m and} \ { m similar}$ |  |  |
|                                                                         | commands that redefine $\setminus \setminus$ .                                             |                                            |  |  |
| kill Row is 'killed', but is used in calculating widths.                |                                                                                            |                                            |  |  |
| \endhead                                                                | Specifies rows to appear at the top of every page.                                         |                                            |  |  |
| \endfirsthead                                                           | Specifies rows to appear at the top the fir                                                | st page.                                   |  |  |
| \endfoot                                                                | Specifies rows to appear at the bottom of                                                  | every page.                                |  |  |
| \endlastfoot                                                            | Specifies rows to appear at the bottom of                                                  | the last page.                             |  |  |
|                                                                         | longtable caption commands                                                                 |                                            |  |  |
| $\colon{caption{\langle caption \rangle}}$                              | Caption 'Table ?: $\langle caption \rangle$ ', and a ' $\langle caption \rangle$ ' tables. | ion)' entry in the list of                 |  |  |
| $\colon{decomposition} \langle lot \rangle ] {\langle caption \rangle}$ | Caption 'Table ?: $\langle caption \rangle$ ', and a ' $\langle lot \rangle$ ' e           | ntry in the list of tables.                |  |  |
| $\colon[]{\langle caption \rangle}$                                     | Caption 'Table ?: \( \caption \rangle ', \) but no entry                                   |                                            |  |  |
| $\continuous \{\langle caption \rangle\}$                               |                                                                                            |                                            |  |  |
| Com                                                                     | mands available at the start of a row                                                      |                                            |  |  |
| \pagebreak                                                              | Force a page break.                                                                        |                                            |  |  |
| $\parbox{pagebreak}[\langle val  angle]$                                | A 'hint' between 0 and 4 of the desirabilit                                                | ty of a break.                             |  |  |
| \nopagebreak                                                            | Prohibit a page break.                                                                     |                                            |  |  |
| $\nopagebreak[\langle val  angle]$                                      | A 'hint' between 0 and 4 of the undesirab                                                  | ility of a break.                          |  |  |
| \newpage                                                                | Force a page break.                                                                        |                                            |  |  |
| Footne                                                                  | ote commands available inside longtab                                                      | le                                         |  |  |

..... Page 8

|                | longtable.sty                                            |  |  |
|----------------|----------------------------------------------------------|--|--|
|                |                                                          |  |  |
| \footnote      | Footnotes, but may not be used in the table head & foot. |  |  |
| \footnotemark  | Footnotemark, may be used in the table head & foot.      |  |  |
| \footnotetext  | Footnote text, use in the table body.                    |  |  |
| Setlongtables  |                                                          |  |  |
| \setlongtables | Obsolete command. Does nothing now.                      |  |  |

..... longtable.sty ......

## 8 Verbatim highlights from Table 1

```
\label{longtable} $$\left(0{*}r|p{1}n\right)0{*}$
KILLED & LINE!!!! \kill
\hline\hline
\multicolumn{2}{@{*}c@{*}}%
    {This part appears at the top of the table}\\
\textsc{First}&\textsc{Second}\\
\hline\hline
\endfirsthead
\caption[]{(continued)}\\
\hline\hline
\multicolumn{2}{@{*}c@{*}}%
     {This part appears at the top of every other page}\\
\textbf{First}&\textbf{Second}\\
\hline\hline
\endhead
\hline
This goes at the&bottom.\\
\hline
\endfoot
\hline
These lines will&appear\\
in place of the & usual foot\\
at the end& of the table \
\hline
\endlastfoot
\env{longtable} columns are specified& in the \\
same way as in the \env{tabular}& environment.\\
\mbox{\mbox{\mbox{multicolumn}}{||c||}{This is a ...}}
Some lines may take...&
   \raggedleft This last column is a ``p'' column...
   \tabularnewline
Lots of lines& like this.\\
\hline
Lots\footnote{...} of lines& like this.\\
          lines& like this\footnote{...}\\
     of
\hline
Lots of lines& like this.\\
\end{longtable}
```

..... Page 10 .....

...... longtable.sty ......... The Macros 9 1 (\*package) 9.1 Initial code Before declaring the package options, we must define some defaults here. \LT@err The error generating command 2 \def\LT@err{\PackageError{longtable}} \LT@warn The warning generating command 3 \def\LT@warn{\PackageWarning{longtable}} If any longtables have not aligned, generate a warning at the end of the run at \LT@final@warn \AtEndDocument. 4 \def\LT@final@warn{% \AtEndDocument{% \LT@warn{Table \@width s have changed. Rerun LaTeX.\@gobbletwo}}% \global\let\LT@final@warn\relax} 9.2Options The first two options deal with error handling. They are compatible with the options used by the tracefnt package. errorshow Only show errors on the terminal. 'warnings' are just sent to the log file. 8 \DeclareOption{errorshow}{% \def\LT@warn{\PackageInfo{longtable}}} Make every warning message into an error so T<sub>F</sub>X stops. May be useful for depausing 10 \DeclareOption{pausing}{\%} \def\LT@warn#1{% \LT@err{#1}{This is not really an error}}} The next options are just alternative syntax for the \setlongtables declaration. final 13 \DeclareOption{set}{} 14 \DeclareOption{final}{} 15 \ProcessOptions User Setable Parameters \LTleft Glue to the left and right of the table, default \fill (ie centred). \LTright 16 \newskip\LTleft \LTleft=\fill 17 \newskip\LTright \LTright=\fill Glue before and after the longtable. \bigskip by default. \LTpre \LTpost 18 \newskip\LTpre \LTpre=\bigskipamount 19  $\newskip\LTpost$ \LTpost=\bigskipamount Chunk size (The number of rows taken per \halign). Default 20. \LTchunksize 20 \newcount\LTchunksize \LTchunksize=20 \c@LTchunksize Added in V3.07 to allow the LATEX syntax \setcounter{LTchunksize}{10}. 21 \let\c@LTchunksize\LTchunksize \LTcapwidth Width of the \parbox containing the caption. Default 4in.

22 \newdimen\LTcapwidth \LTcapwidth=4in

..... Page 11 .....

|                                                       | longtable.sty                                                                                                    |
|-------------------------------------------------------|----------------------------------------------------------------------------------------------------|
|                                                       | 9.4 Internal Parameters                                                                                                    |
| \LT@head<br>,LT@firsthead<br>\LT@foot<br>\LT@lastfoot | Boxes for the table head and foot.  23 \newbox\LT@head  24 \newbox\LT@firsthead  25 \newbox\LT@foot  26 \newbox\LT@lastfoot                                                                                                    |
| \LT@cols                                              | Counter for number of columns. 27 \newcount\LT@cols                                                                                                    |
| \LT@rows                                              | Counter for rows up to chunksize. 28 \newcount\LT@rows                                                                                                    |
| \c@LT@tables                                          | Counter for the tables, added in V3.02. Previous versions just used the LATEX counter table, but this fails if table is reset during a document, eg report class resets it every chapter.  This was changed from \newcount\LT@tables in V3.04. LATEX counters are preserved correctly when \includeonly is used. In the rest of the file \LT@tables has been replaced by \c@LT@tables without further comment.  29 \newcounter{LT@tables} |
| \c@LT@chunks                                          | We need to count through the chunks of our tables from Version 4 on. 30 \newcounter{LT@chunks}[LT@tables]                                                                                                    |
| \c@table<br>\fnum@table<br>\tablename                 | If the table counter is not defined (eg in letter style), define it. (Added in V3.06.)  31 \ifx\c@table\undefined 32 \newcounter{table} 33 \def\fnum@table{\tablename~\thetable} 34 \fi 35 \ifx\tablename\undefined 36 \def\tablename{Table} 37 \fi                                                                                                    |
| \LT@out                                               | <pre>In a normal style, longtable uses the .aux file to record the column widths. With letter.sty, use a separate .lta file. (Added in V3.06.)   Not needed for new letter class.  \ifx\startlabels\undefined   \let\@auxout\@auxout \else   {\@input{\jobname.lta}}%   \newwrite\@auxout   \immediate\openout\@auxout=\jobname.lta \fi</pre>                                                                                             |
| \LT@p@ftn                                             | Temporary storage for footnote text in a 'p' column. 38 \newtoks\LT@p@ftn                                                                                                    |
| \LT@end@pen                                           | Special penalty for the end of the table. Done this way to save using up a count register.  39 \mathchardef\LT@end@pen=30000                                                                                                    |

..... Page 12 .....

| longtable.sty                                                                                                    |
|----------------------------------------------------------------------------------------------------|
| 9.5 The longtable environment                                                                                                    |
| Called by \begin{longtable}. This implementation does not work in multiple column formats. \par added at V3.04.  40 \def% 41 \par 42 \ifx\multicols\@undefined 43 \else                                                                                                    |
| 44 \ifnum\col@number>\@ne 45 \@twocolumntrue 46 \fi 47 \fi                                                                                                    |
| 48 \if@twocolumn 49 \LT@err{longtable not in 1-column mode}\@ehc 50 \fi 51 \begingroup                                                                                                    |
| Check for an optional argument.                                                                                                    |
| 52 \@ifnextchar[\LT@array{\LT@array[x]}}                                                                                                    |
| Start setting the alignment. Based on \@array from the LATEX kernel and the array package.  Since Version 3.02, longtable has used the internal counter \c@LT@tables. The LATEX counter table is still incremented so that \caption works correctly.  53 \def\LT@array[#1]#2{%  54 \refstepcounter{table}\stepcounter{LT@tables}% |
| Set up the glue around the table if an optional argument given.                                                                                                    |
| 55 \if l#1% 56 \LTleft\z@\LTright\fill 57 \else\if r#1% 58 \LTleft\fill \LTright\z@ 59 \else\if c#1%                                                                                                    |
| 60 \LTleft\fill \LTright\fill<br>61 \fi\fi\fi                                                                                                    |
| Set up these internal commands for longtable.                                                                                                    |
| \global\let\LT@mcw@rn\relax                                                                                                    |
| 62 \let\LT@mcol\multicolumn                                                                                                    |
| Now redefine \@tabarray to restore \hline and \multicolumn so that arrays and tabulars nested in longtable (or in page headings on longtable pages) work out OK. Saving the original definitions done here so that you can load the array package before or after longtable.                                                      |
| 63 \let\LT@Ctabarray\Ctabarray 64 \let\LT@Chl\hline 65 \def% 66 \let\hline\LT@Chl                                                                                                    |
| \let\multicolumn\LT@mcol                                                                                                    |
| \LTCCtaburay}\\ \\\\\\\\\\\\\\\\\\\\\\\\\\\\\\\\\\                                                                                                    |
| More or less standard definitions, but first start a \noalign.                                                                                                    |

\longtable

\LT@array

71

72

73

 $\verb|\delta| tht \strutbox|$ 

..... Page 13 .....

 $\verb|\label{locality} $$ \left( LT@hline \left( LT@kill\right) \right) $$ is a function of the continuous continuous c$ 

```
..... longtable.sty ...........
    \let\@endpbox\LT@endpbox
Set up internal commands according to Lamport or Mittelbach.
     \ifx\extrarowheight\@undefined
Initialise these commands as in tabular from the LATEX kernel.
       \let\@acol\@tabacol
76
       \let\@classz\@tabclassz \let\@classiv\@tabclassiv
77
       \def\@startpbox{\vtop\LT@startpbox}%
78
       \let\@@startpbox\@startpbox
79
       \let\@@endpbox\@endpbox
80
       \let\LT@LL@FM@cr\@tabularcr
81
82
     \else
Initialise these commands as in array. \d@llar replaced by \d@llarbegin
\d@llarend in V3.03 to match array V2.0h. We do not need to set \d@llarbegin
and \delarend as the array package gives them the correct values at the top
level.
83
       \advance\@tempdima\extrarowheight
84
       \col@sep\tabcolsep
       \let\@startpbox\LT@startpbox\let\LT@LL@FM@cr\@arraycr
85
The rest of this macro is mainly based on array package, but should work for the
standard tabular too.
     \setbox\@arstrutbox\hbox{\vrule
       \@height \arraystretch \@tempdima
88
       \@depth \arraystretch \dp \strutbox
89
       \@width \z@}%
90
     \let\@sharp##\let\protect\relax
91
Interpret the preamble argument.
92
      \begingroup
       \@mkpream{#2}%
93
We need to rename \@preamble here as F.M.'s scheme uses \global, and we may
need to nest \@mkpream, eg for \multicolumn or an array. We do not need to
worry about nested longtables though!
94
       \xdef\LT@bchunk{%
95
          \global\advance\c@LT@chunks\@ne
          \global\LT@rows\z@\setbox\z@\vbox\bgroup
The following line was added in v4.05. In order to get the \penalties to work at
chunk boundaries Need to take more care about where and when \lineskip glue
is added. The following does nothing at top of table, and in header chunks, but in
normal body chunks it sets \prevdepth (to 0pt, but any value would do) so that
\lineskip glue will be added. the important thing to note is that the glue will
be added after any vertical material coming from \noalign.
97
          \LT@setprevdepth
          \tabskip\LTleft \noexpand\halign to\hsize\bgroup
98
           \tabskip\LTleft\halign to\hsize\bgroup
99 %
         \tabskip\z@ \@arstrut \@preamble \tabskip\LTright \cr}%
100
     \endgroup
101
Find out how many columns we have (store in \LT@cols).
     \expandafter\LT@nofcols\LT@bchunk&\LT@nofcols
Get the saved row from \LT@i...\LT@ix (from the .aux file), or make a new blank
103
    \LT@make@row
..... Page 14 ......
```

```
..... longtable.sty ...........
             A few more internal commands for longtable.
                  \m@th\let\par\@empty
                  \everycr{}\lineskip\z@\baselineskip\z@
             Start the first chunk.
                  \LT@bchunk}
             Can simplify the standard \@no@pgbk as this is vmode only but then need to close
\LT@no@pgbk
             the \noalign.
             107 \def\LT@no@pgbk#1[#2]{\penalty #1\@getpen{#2}\ifnum`{=0\fi}}
             This macro starts the process of putting the table on the current page. It is not
  \LT@start
             called until either a \\ or \endlongtable command ends a chunk, as we do not
             know until that point which of the four possible head or foot sections have been
             specified.
                It begins by redefining itself, so that the table is only started once! Until V3.04,
             was redefined to \relax, now use \endgraf to force the page-breaker to wake up.
             108 \def\LT@start{%
                  \let\LT@start\endgraf
                  \endgraf\penalty\z@\vskip\LTpre
             Start a new page if there is not enough room for the table head, foot, and one
             extra line.
             111
                  \dimen@\pagetotal
             112
                  \advance\dimen@ \ht\ifvoid\LT@firsthead\LT@head\else\LT@firsthead\fi
                  \advance\dimen@ \dp\ifvoid\LT@firsthead\LT@head\else\LT@firsthead\fi
                  \advance\dimen@ \ht\LT@foot
             At this point I used to add \ht\@arstrutbox and \dp\@arstrutbox as a measure
             of a row size. However this can fail spectacularly for p columns which might be
             much larger. Previous versions could end up with the table starting with a foot,
             then a page break then a head then a 'first head'! So now measure the first line
             of the table accurately by \vsplitting it out of the first chunk.
             115
                  \dimen@ii\vfuzz
                  \vfuzz\maxdimen
             116
                    \setbox\tw@\copy\z@
             117
                    \setbox\tw@\vsplit\tw@ to \ht\@arstrutbox
             118
                    \setbox\tw@\vbox{\unvbox\tw@}%
             119
                  \vfuzz\dimen@ii
             120
             121
                  \advance\dimen@ \ht.
                         \ifdim\ht\@arstrutbox>\ht\tw@\@arstrutbox\else\tw@\fi
             122
             123
                  \advance\dimen@\dp
                         \ifdim\dp\@arstrutbox>\dp\tw@\@arstrutbox\else\tw@\fi
             124
                  \advance\dimen@ -\pagegoal
             125
                  \ifdim \dimen@>\z@\vfil\break\fi
             126
             Store height of page minus table foot in \@colroom.
                       \global\@colroom\@colht
             127
             If the foot is non empty, reduce the \vsize and \@colroom accordingly.
                  \ifvoid\LT@foot\else
             128
                    \advance\vsize-\ht\LT@foot
             129
                     \global\advance\@colroom-\ht\LT@foot
             130
                     \dimen@\pagegoal\advance\dimen@-\ht\LT@foot\pagegoal\dimen@
             131
             132
                    \maxdepth\z@
             133
             Put the table head on the page, and then switch to the new output routine.
                  \ifvoid\LT@firsthead\copy\LT@head\else\box\LT@firsthead\fi\nobreak
                  \output{\LT@output}}
             135
```

..... Page 15 .....

..... longtable.sty ..........

#### \endlongtable Called by \end{longtable}.

#### 136 \def\endlongtable{%

Essentially add a final \\. But as we now know the number of actual chunks, we first strip away all entries referring to a maximum entry beyond the table (this can only happen if a table has been shortened, or the table numbering has gone awry). In that case we at least start collecting valid new information with the last chunk of this table, by removing the width constraint.

```
\crcr
137
     \noalign{%
138
       \let\LT@entry\LT@entry@chop
139
       \xdef\LT@save@row{\LT@save@row}}%
140
     \LT@echunk
141
142
     \LT@start
143
     \unvbox\z@
144
     \LT@get@widths
```

Write the dummy row to the .aux file. Since V3.06, use .lta for letter.sty.

```
145 \if@filesw
```

146 {\let\LT@entry\LT@entry@write\immediate\write\@auxout{%

Since Version 3.02, longtable has used the internal counter \ccCLT@tables rather than the LATEX counter table. This information looks entirely different from version 3 information. Still, we don't need to rename the macro name because later code will consider the information to have no columns, and thus will throw the old data away.

```
147 \gdef\expandafter\noexpand
148 \csname LT@\romannumeral\c@LT@tables\endcsname
149 \{\LT@save@row}}}%
150 \fi
```

At this point used to issue a warning if a \multicolumn has been set in draft mode.

## \LT@mcw@rn

If the last chunk has different widths than the first, warn the user. Also trigger a warning to rerun LATEX at the end of the document.

```
151 \ifx\LT@save@row\LT@@save@row
152 \else
153 \LT@warn{Column \@width s have changed\MessageBreak
154          in table \thetable}%
155 \LT@final@warn
156 \fi
```

Force one more go with the longtable output routine.

157 \endgraf\penalty -\LT@end@pen

Now close the group to return to the standard routine.

158 \endgroup

Reset \@mparbottom to allow marginpars close to the end of the table.<sup>5</sup>

- 159 \global\@mparbottom\z@
- 160 \pagegoal\vsize
- 161 \endgraf\penalty\z@\addvspace\LTpost

Footnotes. As done in the multicol package.

162 \ifvoid\footins\else\insert\footins{}\fi}

..... Page 16 ......

<sup>&</sup>lt;sup>5</sup>This can not be the correct. However if it is omitted, there is a problem with marginpars, for example on page 3 of this document. Any Output Routine Gurus out there?

|  | longtable.sty |  |
|--|---------------|--|
|--|---------------|--|

## 9.6 Counting Columns

Columns are counted by examining \@preamble, rather than simply getting \@mkpream to increment the counter as it builds the preamble so that this package works with many of the packages which add extra column specifiers to LATEX's standard ones.

Version 1 counted \@sharp's to calculate the number of columns, this was changed for Version 2 as it does not work with the NFSS. Now count &'s. (lfonts.new (and now the Standard IATEX definition) defines \@tabclassz so that \@sharp is inside a group.)

\LT@nofcols Find the next &, then look ahead to see what is next.

```
163 \def\LT@nofcols#1&{%
```

164 \futurelet\@let@token\LT@n@fcols}

\LT@n@fcols

Add one, then stop at an \LT@nofcols or look for the next &. The \expandafter trick was added in Version 3, also the name changed from \@LT@nofcols to preserve the \LT@ naming convention.

```
165 \def\LT@n@fcols{%
166 \advance\LT@cols\@ne
167 \ifx\@let@token\LT@nofcols
168 \expandafter\@gobble
169 \else
170 \expandafter\LT@nofcols
171 \fi}
```

#### 9.7 The \\ and \kill Commands

\LT@tabularcr

The internal definition of \\. In the \* form, insert a \nobreak after the next \cr (or \crcr).

This star form processing was finally added in v4.05. For the previous six or seven years the comment at this point said

This definition also accepts \\\*, which acts in the same way as \\. tabular does this, but longtable probably ought to make \\\* prevent page breaking.

{\ifnum0=`}\fi added in version 3.01, required if the first entry is empty. The above in fact is not good enough, as with array package it can introduce a {} group in math mode, which changes the spacing. So use the following variant. Added in v3.14.

```
172 \def\LT@tabularcr{%
                        \relax\iffalse{\fi\ifnum0=`}\fi
                   173
                   174
                          {\def\crcr{\LT@crcr\noalign{\nobreak}}\let\cr\crcr
                   175
                   176
                           \LT@t@bularcr}%
                          {\LT@t@bularcr}}
                   177
        \LT@crcr
                   178 \let\LT@crcr\crcr
                  This will be redefined to set the \prevdepth at the start of a chunk.
\LT@setprevdepth
                   179 \let\LT@setprevdepth\relax
   \LT@t@bularcr
                   180 \def\LT@t@bularcr{%
```

..... Page 17 .....

```
Increment the counter, and do tabular's \\ or finish the chunk.
                  The \expandafter trick was added in Version 3. Set the \prevdepth at the start
                  of a new chunk. (Done here so not set in header chunks).
                        \global\advance\LT@rows\@ne
                        \ifnum\LT@rows=\LTchunksize
                  182
                          \gdef\LT@setprevdepth{%
                  183
                            \prevdepth\z@\global
                  184
                            \global\let\LT@setprevdepth\relax}%
                  185
                          \expandafter\LT@xtabularcr
                  186
                        \else
                  187
                          \ifnum0=`{}\fi
                  188
                          \expandafter\LT@LL@FM@cr
                  189
  \LT@xtabularcr
                  This justs looks for an optional argument.
                  191 \def\LT@xtabularcr{%
                       \@ifnextchar[\LT@argtabularcr\LT@ntabularcr}
                  The version with no optional argument. \ifnum0=`{\fi} added in version 3.01.
  \LT@ntabularcr
                  Changed in 3.14.
                  193 \def\LT@ntabularcr{%
                       \infnum0=`{}\fi
                       \LT@echunk
                  195
                  196
                       \LT@start
                  197
                       \LT@get@widths
                  198
                       \LT@bchunk}
                  199
                  The version with an optional argument. \ifnum0=`{\fi} added in version 3.01.
\LT@argtabularcr
                  Changed in 3.14.
                  200 \def\LT@argtabularcr[#1]{%
                       \infnum0=`{}\fi
                       \int dm #1>\z0
                  202
                  203
                          \unskip\@xargarraycr{#1}%
                  204
                       \else
                  205
                          \@yargarraycr{#1}%
                  206
                  Add the dummy row, and finish the \halign.
                       \LT@echunk
                  207
                       \LT@start
                  208
                       209
                       \LT@get@widths
                  210
                       \LT@bchunk}
      \LT@echunk
                  This ends the current chunk, and removes the dummy row.
                  212 \def\LT@echunk{%
                       \crcr\LT@save@row\cr\egroup
                  213
                       \global\setbox\@ne\lastbox
                  The following line was added in v4.05. longtable relies on \lineskip glue (which
                  is 0pt) to provide break points between each row so the table may be split into
                  pages.
                     Previous releases left the \lineskip glue at the end of each chunk that had
                  been added when the dummy row was added. There was no glue at the start
                  of the next chunk as TEX normally dooes not put \lineskip glue at the top of
                  a box. This meant that normally the chunks fitted together perfectly, however
```

..... longtable.sty ...........

..... Page 18 .....

\noalign material at a chunk boundary came before the first row of the next

```
...... longtable.sty .........
```

chunk but after the lineskip glue at the end of this chunk. This is the wrong place, e.g., it means even a \penalty10000 does not stop a break as the \lineskip glue in the previous item on the list provides a legal breakpoint. So now remove the \lineskip glue that was before the dummy row and introduce \LT@setprevdepth to set the \prevdepth at the start of the next chunk, to make sure \lineskip glue is added later.

```
215 \unskip
216 \egroup}
```

\LT@entry

We here give the 'basic' definition of \LT@entry, namely that used in alignment templates. It has a \kern only if the maximum is imposed from a different chunk. The \ifhmode test reveals the first entry, when we don't want to add an &.

```
217 \def\LT@entry#1#2{%
218 \ifhmode\@firstofone{&}\fi\omit
219 \ifnum#1=\c@LT@chunks
220 \else
221 \kern#2\relax
222 \fi}
```

\LT@entry@chop

This definition for the argument of \LT@save@row is used to scrap all those maxima which could not be verified because they occur after the end of the table. This can happen only if a table has been shortened (or the sequencing got mixed up) since the previous run. Note that this is premature: the last chunk still is going to be set, and with the chopped limits.

```
223 \def\LT@entry@chop#1#2{%

224 \noexpand\LT@entry

225 {\ifnum#1>\c@LT@chunks

226 1}{0pt%

227 \else

228 #1}{#2%

229 \fi}}
```

\LT@entry@write

To write an entry for the aux file, we use a slightly surprising definition which has the sole purpose of avoiding overfull lines (which might break TEX's limits when reading the aux file, probably you'd need to have a few hundred columns before this happened but...).

```
230 \def\LT@entry@write{%
231 \noexpand\LT@entry^^J%
232 \@spaces}
```

This ends the current chunk as above, but strips off two rows, the 'dummy row' and the 'killed row' before starting the next chunk. Since V3.04, the old chunk is reboxed at the start of the box containing the next chunk. This allows \kill to be used in headers, which must be processed in a single box.

```
233 \def\LT@kill{%
234 \LT@echunk
235 \LT@get@widths
236 \expandafter\LT@rebox\LT@bchunk}
```

\LTCrebox Drop the old chunk (box0) back at the top of the new chunk, removing the killed row. This macro added at V3.04.

```
237 \def\LT@rebox#1\bgroup{%
238 #1\bgroup
239 \unvbox\z@
240 \unskip
241 \setbox\z@\lastbox}
```

..... Page 19 .....

|  | longtable.sty |  |  |  |
|--|---------------|--|--|--|
|--|---------------|--|--|--|

#### 9.8 The Dummy Row

The dummy row is kept inside of the macro \LT@save@row.

\LT@blank@row \LT@build@blank

Create a blank row if we are not using the info in the .aux file.

```
242 \def\LT@blank@row{%
243 \xdef\LT@save@row{\expandafter\LT@build@blank
244 \romannumeral\number\LT@cols 001 }}
```

Whoops! What's that supposed to be? A drop-in replacement for the first task of Appendix D in the TeXbook. The \romannumeral produces \LT@cols instances of m followed by i. The below macro then replaces the ms by appropriate entries.

```
245 \def\LT@build@blank#1{%

246 \if#1m%

247 \noexpand\LT@entry{1}{0pt}%

248 \expandafter\LT@build@blank

249 \fi}
```

\LT@make@row

Prior to version 4, by default did not use information in the .aux file but now we can define \LT@make@row to use the .aux file, even on the 'draft' passes.

```
250 \def\LT@make@row{%
251 \global\expandafter\ltdexpandafter\LT@save@row
252 \csname LT@\romannumeral\c@LT@tables\endcsname
253 \ifx\LT@save@row\relax
254 \LT@blank@row
```

Now a slightly difficult part comes. Before we decide making the template from the .aux file info we check that the number of fields has remained the same. If it hasn't, either the table format has changed, or we have the wrong table altogether. In both cases, we decide to better drop all gathered information and start over.

The expansion between !...! below will be empty if the number of \LT@entry macros including arguments in \LT@save@row is equal to \LT@cols. If it is not empty, we throw the row away and start from scratch.

```
255
     \else
        {\let\LT@entry\or
256
         \if!%
257
              \ifcase\expandafter\expandafter\expandafter\LT@cols
258
259
              \expandafter\@gobble\LT@save@row
260
             \or
              \else
261
               \relax
262
             \fi
263
            !%
264
265
         \else
266
           \aftergroup\LT@blank@row
267
         \fi}%
     \fi}
268
```

\setlongtables

Redefine \LT@make@row to use information in the .aux file, if there is a saved row for this table with the right number of columns.

Since Version 3.02, longtable has used the internal counter \colon CCLTCtables rather than the IATEX counter table. The warning message was added at V3.04, as was the \global, to stop save-stack overflow.

Since Version 4.01 \setlongtables does nothing as it is not needed, but is defined as \relax for the benefit of old documents.

```
269 \verb|\let\setlongtables\relax|
```

\LT@get@widths

This is the heart of longtable. If it were not for the table head and foot, this macro together with the modified \\ command would form the basis of quite a simple

```
..... Page 20 .....
```

```
..... longtable.sty ......
```

little package file for long tables. It is closely modelled on the  $\ensuremath{\verb|}$  macro of appendix D of the TeXbook.

```
270 \def\LT@get@widths{%
```

\global added at V3.04, to stop save-stack overflow.

Loop through the last row, discarding glue, and saving box widths. At V3.04 changed the scratch box to 2, as the new \kill requires that \box0 be preserved.

```
271
     \setbox\tw@\hbox{%
272
        \unhbox\@ne
273
        \let\LT@old@row\LT@save@row
        \global\let\LT@save@row\@empty
274
        \count@\LT@cols
275
        \loop
276
277
          \unskip
          \setbox\tw@\lastbox
278
        \ifhbox\tw@
279
          \I.T@def@row
280
          \advance\count@\m@ne
281
282
       \repeat}%
Remember the widths if we are in the first chunk.
     \ifx\LT@@save@row\@undefined
        \let\LT@@save@row\LT@save@row
284
285
```

\LT@def@row

Add a column to the dummy row. Name changed from  $\ensuremath{\texttt{Version}}$  3, to preserve the  $\LTC$  naming convention.

```
286 \def\LT@def@row{%
```

We start by picking the respective entry from our old row. These redefinitions of \LT@entry are local to the group started in \LT@get@widths.

```
287 \let\LT@entry\or

288 \edef\@tempa{%

289 \ifcase\expandafter\count@\LT@old@row

290 \else

291 {1}{0pt}%

292 \fi}%
```

Now we tack the right combination in front of \LT@save@row:

```
293 \let\LT@entry\relax
294 \xdef\LT@save@row{%
295 \LT@entry
296 \expandafter\LT@max@sel\@tempa
297 \LT@save@row}}
```

\LT@max@sel

And this is how to select the right combination. Note that we take the old maximum information only if the size does not change in *either* direction. If the size has grown, we of course have a new maximum. If the size has shrunk, the old maximum (which was explicitly not enforced because of being in the current chunk) is invalid, and we start with this chunk as the new size. Note that even in the case of equality we *must* use the \the\wd\tw@ construct instead of #2 because #2 might be read in from the file, and so could have \catcode 11 versions of p and t in it which we want to be replaced by their 'proper' \catcode 12 versions.

```
298 \def\LT@max@sel#1#2{%

299 {\ifdim#2=\wd\tw@

300 #1%

301 \else

302 \number\c@LT@chunks

303 \fi}%

304 {\the\wd\tw@}}
```

..... Page 21 .....

```
The \hline Command
                  9.9
                  \hline and \hline \hline both produce two lines. The only difference being the
                  glue and penalties between them. This is so that a page break at a \hline produces
                  a line on both pages. Also this \hline is more like a \cline{1-\LT@cols}.
                  tabular's \hline would draw lines the full width of the page.
                  305 \ensuremath{\mbox{def\LT@hline}}\%
                       \noalign{\ifnum0=`}\fi
                  306
                          \penalty\@M
                  307
                          \futurelet\@let@token\LT@@hline}
                  308
                  This code is based on \cline. Two copies of the line are produced, as described
     \LT@@hline
                  309 \def\LT@@hline{%
                       \ifx\@let@token\hline
                  310
                          \global\let\@gtempa\@gobble
                  311
                          \gdef\LT@sep{\penalty-\@medpenalty\vskip\doublerulesep}%
                  312
                  313
                        \else
                          \global\let\@gtempa\@empty
                  314
                          \gdef\LT@sep{\penalty-\@lowpenalty\vskip-\arrayrulewidth}%
                  315
                        \fi
                  316
                        \ifnum0=`{\fi}%
                  317
                  318
                        \multispan\LT@cols
                  319
                           \unskip\leaders\hrule\@height\arrayrulewidth\hfill\cr
                  320
                        \noalign{\LT@sep}%
                        \multispan\LT@cols
                  321
                           \unskip\leaders\hrule\@height\arrayrulewidth\hfill\cr
                  322
                       \noalign{\penalty\@M}%
                  323
                  324
                       \@gtempa}
                  9.10
                         Captions
    \LT@caption
                  The caption is \mbox{multicolumn}(LT@cols}{c}{\langle a \ parbox \ with \ the \ table's \ caption}\rangle}
                  325 \def\LT@caption{%
                        \noalign\bgroup
                  327
                          \@ifnextchar[{\egroup\LT@c@ption\@firstofone}\LT@capti@n}
                  Caption command (with [optional argument]). \protect added in Version 3.
    \LT@c@ption
                  \fnum@table added at V3.05.
                  328 \def\LT@c@ption#1[#2]#3{%
                       \LT@makecaption#1\fnum@table{#3}%
                  329
                        \def\@tempa{#2}%
                  330
                        \ifx\@tempa\@empty\else
                  331
                           {\let\\\space
                  332
                           \addcontentsline{lot}{table}{\protect\numberline{\thetable}{#2}}}%
                  333
                       \fi}
                  Caption command (no [optional argument])
    \LT@capti@n
                  335 \def\LT@capti@n{%
                       \@ifstar
                  336
                          {\egroup\LT@c@ption\@gobble[]}%
                  337
                          {\egroup\@xdblarg{\LT@c@ption\@firstofone}}}
\LT@makecaption
                  Put the caption in a box of width 0pt, so that it never affects the column widths.
                  Inside that is a \parbox of width \LTcapwidth.
                    ^6longtable has always done this, but perhaps it would be better if hlines were omitted at a
                  page break, as the head and foot usually put a hline here anyway.
```

..... longtable.sty ..........

..... Page 22 .....

```
339 \def\LT@makecaption#1#2#3{%
                  \LT@mcol\LT@cols c{\hbox to\z@{\hss\parbox[t]\LTcapwidth{%
             Based on article class \@makecaption, #1 is \@gobble in star form, and
             \@firstofone otherwise.
                     \sbox\@tempboxa{#1{#2: }#3}%
             342
                     \ifdim\wd\@tempboxa>\hsize
             343
                      #1{#2: }#3%
                     \else
             344
                       \hbox to\hsize{\hfil\box\@tempboxa\hfil}%
             345
             346
             347
                    \endgraf\vskip\baselineskip}%
             348
                  hss}
                     The Output Routine
             9.11
             The method used here for interfacing a special purpose output routine to the
             standard LATEX routine is lifted straight out of F. Mittelbach's multicol package.
            Actually this is not so bad, with FM leading the way.
\LT@output
             349 \def\LT@output{%
                  \ifnum\outputpenalty <-\@Mi
             351
                    \ifnum\outputpenalty > -\LT@end@pen
             If this was a float or a marginpar we complain.
                       \LT@err{floats and marginpars not allowed in a longtable}\@ehc
             352
                     \else
             353
             We have reached the end of the table, on the scroll at least,
                       \setbox\z@\vbox{\unvbox\@cclv}%
             354
                       \ifdim \ht\LT@lastfoot>\ht\LT@foot
             355
             The last foot might not fit, so:<sup>7</sup>
             356
                         \dimen@\pagegoal
             357
                         \verb|\advance|dimen@-\ht\LT@lastfoot|
             358
                         \ifdim\dimen@<\ht\z@
             359
                           \setbox\@cclv\vbox{\unvbox\z@\copy\LT@foot\vss}%
             360
                           \@makecol
                           \@outputpage
             361
                           \setbox\z@\vbox{\box\LT@head}%
             362
             End of \ifdim\dimen@<\ht\@cclc.
                         \fi
             363
             End of \ifdim \ht\LT@lastfoot > \ht\LT@foot.
             364
                      \fi
             Reset \@colroom.
             365
                       \global\@colroom\@colht
             366
                       \global\vsize\@colht
             Put the last page of the table on to the main vertical list.
             367
                       \vbox
             368
                         {\unvbox\z@\box\ifvoid\LT@lastfoot\LT@foot\else\LT@lastfoot\fi}%
             End of \ifnum\outputpenalty > -\LT@end@pen.
             Else \outputpenalty > -\0Mi.
             370
                  \else
               ^{7}\mathrm{An} alternative would be to vsplit off a bit of the last chunk, so that the last page did not
            just have head and foot sections, but it is hard to do this in a consistent manner.
```

..... longtable.sty ...........

```
..... longtable.sty ..........
               If we have not reached the end of the table,
                       \setbox\@cclv\vbox{\unvbox\@cclv\copy\LT@foot\vss}%
               372
                       \@makecol
               373
                      \@outputpage
               Reset \vsize.
                        \global\vsize\@colroom
               374
               Put the head at the top of the next page.
                      \copy\LT@head\nobreak
               End of \ifnum\outputpenalty <-\@Mi.
               376
                    \fi}
                       Commands for the table head and foot
               9.12
\LT@end@hd@ft
               The core of \endhead and friends. Store the current chunk in the box specified
               by #1. Issue an error if the table has already started. Then start a new chunk.
               377 \ended{t#1}%
                   \LT@echunk
               Changed from \relax to \endgraf at V3.04, see \LT@start.
                     \ifx\LT@start\endgraf
               379
                      \LT@err
               380
               381
                       {Longtable head or foot not at start of table}%
                       {Increase LTchunksize}%
               382
                    \fi
               383
                    \star{1\box}z0
               384
                    \LT@get@widths
               385
                    \LT@bchunk}
               386
\endfirsthead Call \LT@end@hd@ft with the appropriate box.
      \endhead
               387 \def\endfirsthead{\LT@end@hd@ft\LT@firsthead}
      \endfoot
               388 \def\endhead{\LT@end@hd@ft\LT@head}
 \endlastfoot
               389 \def\endfoot{\LT@end@hd@ft\LT@foot}
               390 \def\endlastfoot{\LT@end@hd@ft\LT@lastfoot}
               9.13
                       The \multicolumn command
               Earlier versions needed a special 'draft' form of \multicolumn. This is not needed
               in version 4, and so these commands have been removed.
\LTmulticolumn
   \LT@mcwarn
               9.14
                      Footnotes
               The standard \footnote command works in a c column, but we need to modify
               the definition in a p column to overcome the extra level of boxing. These macros
               are based on the array package, but should be OK for the standard tabular.
               Add extra code to switch the definition of \@footnotetext.
\LT@startpbox
               391 \def\LT@startpbox#1{%
               392
                     \bgroup
                      \let\@footnotetext\LT@p@ftntext
               393
                      \setlength\hsize{#1}%
               394
               395
                      \@arrayparboxrestore
                      \vrule \@height \ht\@arstrutbox \@width \z@}
```

..... Page 24 .....

|               | longtable.sty                                                                                                    |  |  |  |
|---------------|----------------------------------------------------------------------------------------------------|--|--|--|
| \LT@endpbox   | After the parbox is closed, expand \LT@p@ftn which will execute a series of \footnotetext[ $\langle num \rangle$ ] { $\langle note \rangle$ } commands. After being lifted out of the parbox, they can migrate on their own from here.               |  |  |  |
|               | 397 \def\LT@endpbox{% 398 \@finalstrut\@arstrutbox 399 \egroup 400 \the\LT@p@ftn 401 \global\LT@p@ftn{}% 402 \hfil}                                                                                                    |  |  |  |
| \LT@p@ftntext | Inside the 'p' column, just save up the footnote text in a token register.  403 \def\LT@p@ftntext#1{%  404 \edef\@tempa{\the\LT@p@ftn\noexpand\footnotetext[\the\c@footnote]}%  405 \global\LT@p@ftn\expandafter{\@tempa{#1}}}%  406 \( /\package \) |  |  |  |

..... Page 25 .....